## **SAMEDI 14 JANVIER**

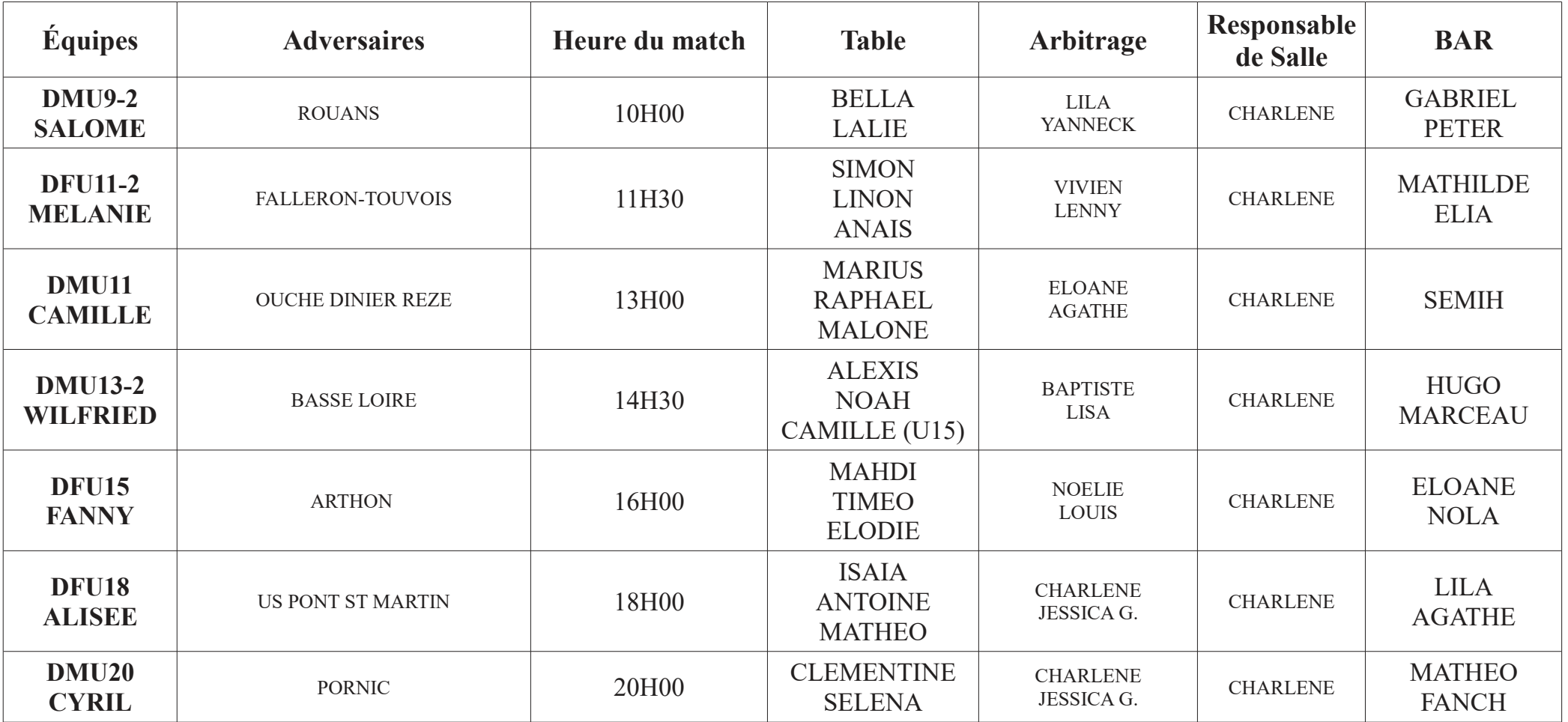